## **Ihr Schulportfolio online mit open | Schulportfolio - dem Schulinfosystem**

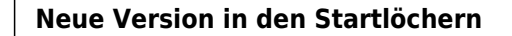

Durch die tatkräftige Unterstützung des Kultusministerium BW, gibt es eine aktualisierte Version von OpenSchulportfolio, welche auf einem aktuellen Dokuwiki und aktualisierten Plugins basiert - und nun endlich auch mit PHP 7.x lauffähig ist. Diese Seite verwendet bereits die neue Version.

Derzeit bin ich dabei, einen verlässlichen Updatepfad zu finden und zu dokumentieren, auch bei der Neuinstallation haben sich einige Details geändert, so dass die Doku angepasst werden muss. Sobald das erledigt ist, stelle ich die neue Version hier zum Download bereit.

Wenn Sie technisch versiert sind und die neue Version gerne auf eigene Faust testen möchten, [bitte hier entlang.](https://ask.linuxmuster.net/t/beta-test-fuer-osp-2019/3205)

**Neue Zwischenversion veröffentlicht**

Um die Zeit bis zur Fertigstellung einer auf einem aktuellen Dokuwiki basierenden Version von OSP zu überbrücken, steht ab sofort die Version 13.03-fishlegs.2-quickfix1 zum Download zur Verfügung.

Die vorliegende Version 13.03-fishlegs.2-quickfix1 ist mit PHP 5.5 getestet und sollte auf dem BelWue Webspace problemlos (auch nach dem angekündigten PHP-Update) funktionieren - auch die Buchfunktion ist zurück.

- Beachten Sie bitte die [Updateanleitung](https://openschulportfolio.de/dokumentation:update12-1303), es sind kleinere händische Eingriffe nötig.
- Die aktuelle Version finden Sie im [Downloadbereich](https://openschulportfolio.de/downloads:start)

Das Programmpaket openSchulportfolio stellt eine **kostenlose**, **quelloffene** technische Umsetzung zur Erstellung und Pflege des Schulportfolios bereit.

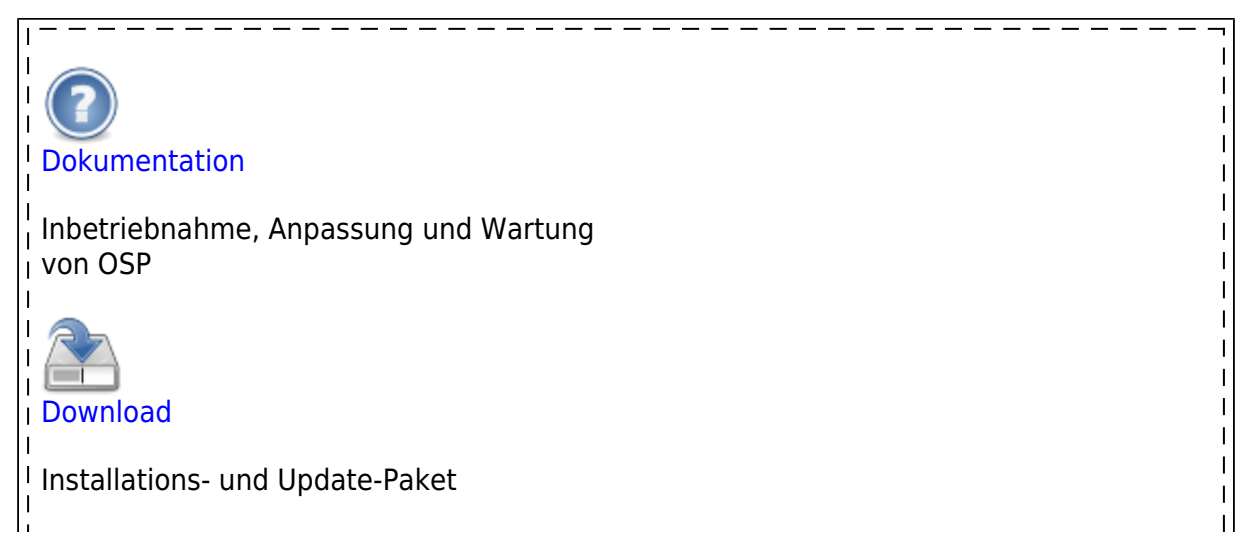

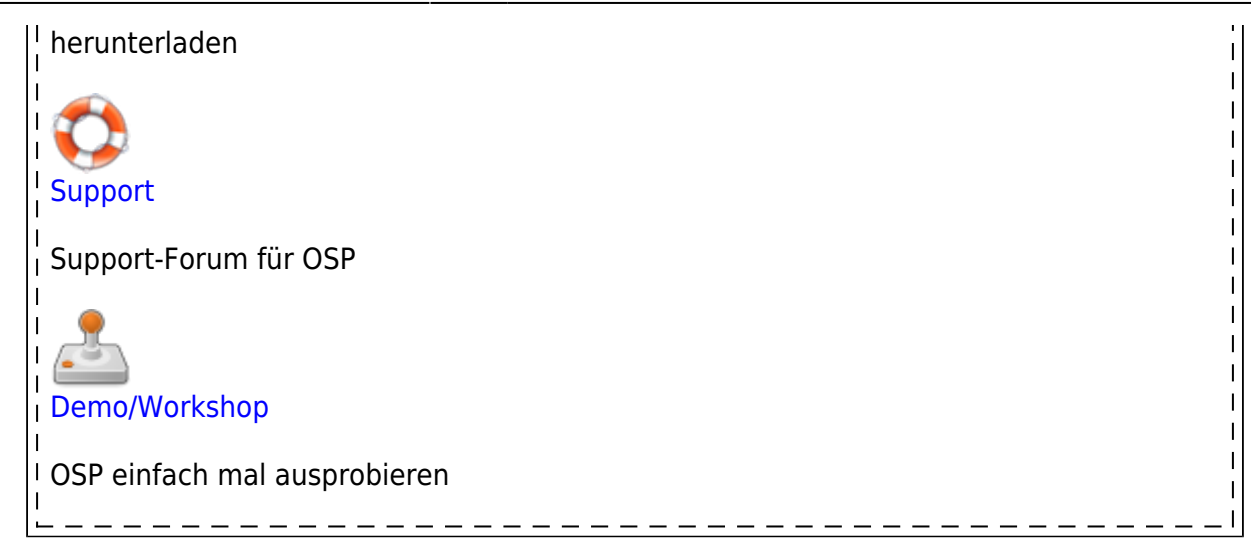

Sie finden auf diesen Seiten [eine kleine Entscheidungshilfe](https://openschulportfolio.de/dokumentation:entscheidungshilfe) zum Thema "Online Schulportfolio", [Anleitungen zu Installation, Update und Anpassung](https://openschulportfolio.de/dokumentation:start) des Programmpakets, sowie eine Seite, auf der Sie das [Programmpaket herunterladen können](https://openschulportfolio.de/downloads:start).

[Praxis- und Anwendungstipps](https://openschulportfolio.de/praxistipps:start), die Ihnen zeigen, wie man das Portfoliosystem einsetzen kann, runden das Angebot auf diesen Seiten ab.

Weiterführende Informationen zum Schulportfolio in Baden Württemberg erhalten Sie auf [den Seiten](http://www.schule-bw.de/entwicklung/qualieval/qualiabs/einstqe/) [des Landesinstituts für Schulentwicklung.](http://www.schule-bw.de/entwicklung/qualieval/qualiabs/einstqe/)

Diese Webseite wird mit dem Programmpaket open|Schulportfolio gepflegt, Sie können sich also bereits bei der Benutzung dieser Seiten einen ersten Eindruck verschaffen.

## **Aktuelle Informationen**

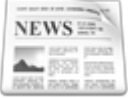

**[Newsletter](https://openschulportfolio.de/newsletter)** 

Bleiben Sie aktuell! Abonnieren Sie den Newsletter von openSchulportfolio.

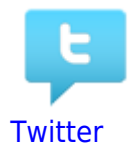

Neuigkeiten zu OpenSchulportfolio finden Sie auch auf Twitter.

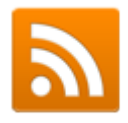

## [RSS-Feed](http://twitter.com/statuses/user_timeline/153385568.rss)

Abonnieren Sie die Twitter Timeline als Feed

## **Dankeschön...**

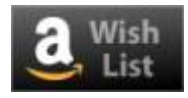

Spenden

[schulportfolio,](https://openschulportfolio.de/tag:schulportfolio?do=showtag&tag=schulportfolio) [portfolio](https://openschulportfolio.de/tag:portfolio?do=showtag&tag=portfolio), [schule,](https://openschulportfolio.de/tag:schule?do=showtag&tag=schule) [baden-württemberg](https://openschulportfolio.de/tag:baden-wuerttemberg?do=showtag&tag=baden-w%C3%BCrttemberg), [schulentwicklung](https://openschulportfolio.de/tag:schulentwicklung?do=showtag&tag=schulentwicklung), [open](https://openschulportfolio.de/tag:open?do=showtag&tag=open), [opensource](https://openschulportfolio.de/tag:opensource?do=showtag&tag=opensource), [kostenlos,](https://openschulportfolio.de/tag:kostenlos?do=showtag&tag=kostenlos) [online,](https://openschulportfolio.de/tag:online?do=showtag&tag=online) [bw](https://openschulportfolio.de/tag:bw?do=showtag&tag=bw)

From: <https://openschulportfolio.de/> - **open | Schulportfolio**

Permanent link: **<https://openschulportfolio.de/start?rev=1549571498>**

Last update: **07.02.2019 21:31**

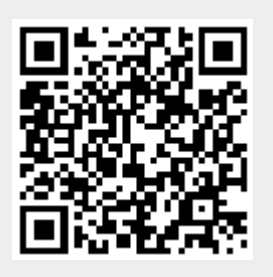